印鑑證明

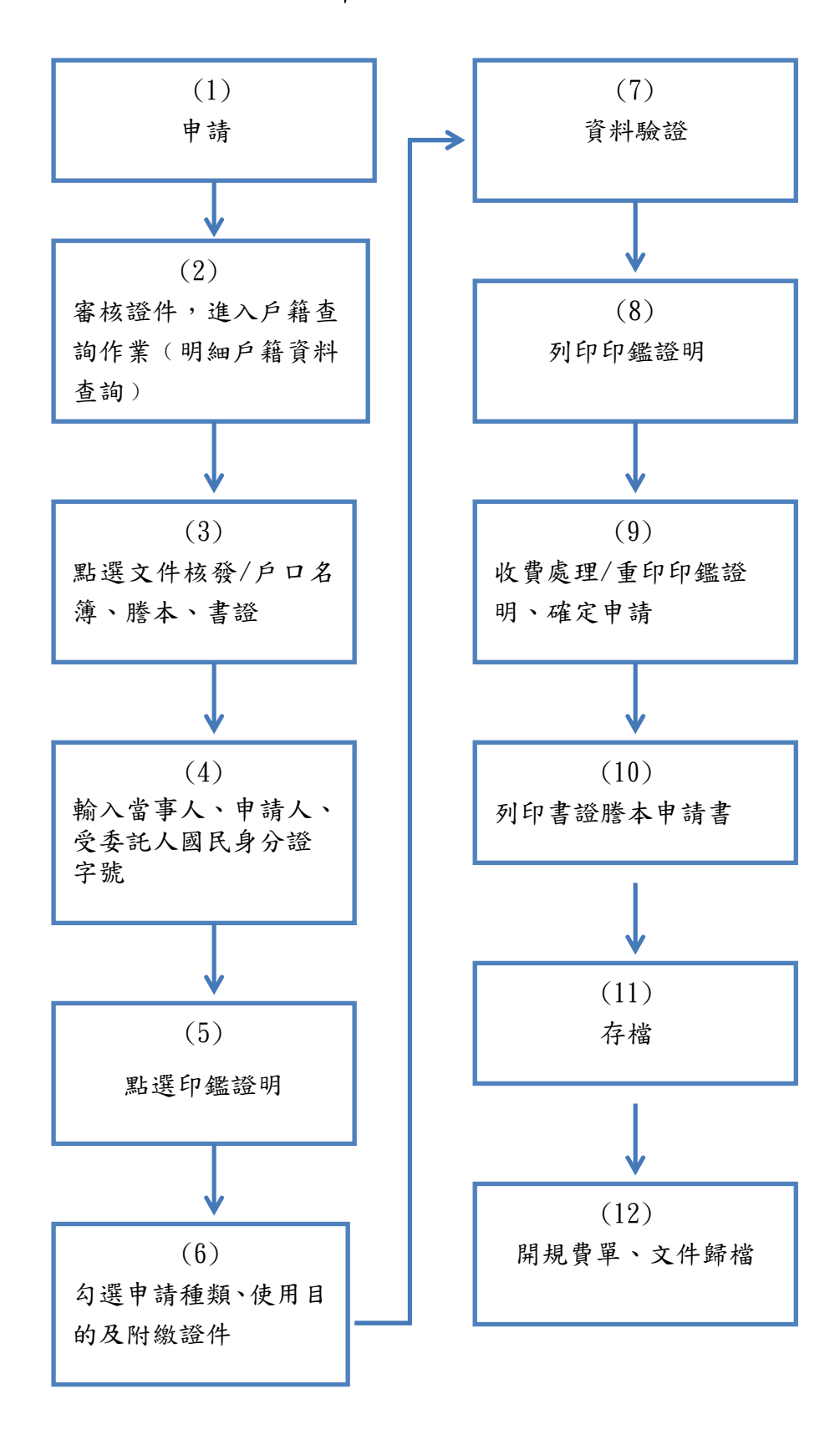